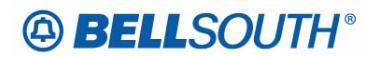

**Business Markets**  675 West Peachtree Street Atlanta, Georgia 30375

## **Carrier Notification SN91086076**

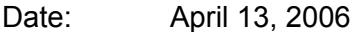

To: Competitive Local Exchange Carriers (CLEC)

Subject: CLECs – (Documentation/Guides) - Update to the BellSouth Local Ordering Handbook (LOH) Version 22.0, New Local Service Ordering Guide 6 (LSOG 6) and EDI Local Mechanization Specifications 06 (ELMS 06) for Release 22.0

This is to advise that BellSouth will implement the following changes to update documentation in the LOH Version 22.0 for ELMS 06, Release 22.0.

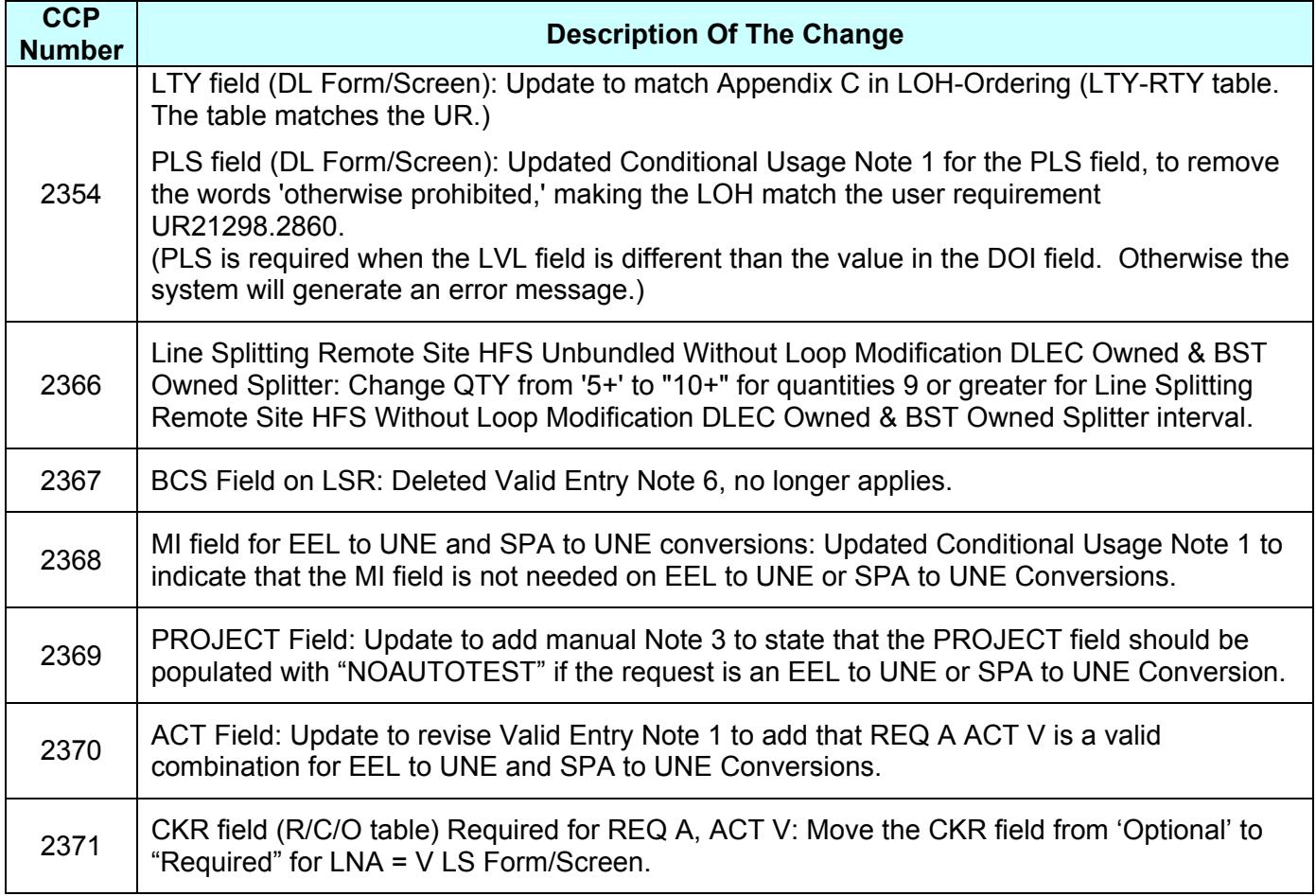

Please refer to the attachments for specific details of the changes listed above.

These changes will be reflected in the next update of the ELMS 06, Release 22.0/LOH, Version 22.0A, scheduled to be posted on Friday, April 14, 2006.

A summary of all changes within this document will be listed in the **Summary of Changes** section.

This update can be found on the BellSouth Interconnection Services Web site in the Local Exchange Ordering (LEO) Guides Section at:

http://interconnection.bellsouth.com/reference\_library/guides/html/leo.html#loh

Please contact your BellSouth local support manager with any questions.

Sincerely,

## **ORIGINAL SIGNED BY KRISTEN E. SHORE**

Kristen E. Shore – Director Business Markets

**Attachments** 

**Attachment** SN91086076

## **CCP 2354 Attachment Listed Below**

## *LOH Data Dictionary Changes for LOH-22.0A-ELMS06*

### **LTY**

Listing Type (DL Page)

#### *Definition*

This field identifies the type of listings being submitted with respect to publication and directory assistance (DA) rules.

#### *Definition Notes*

None

#### *Valid Entries*

1 = Listed: Appears in the directory assistance records and in the directory.

2 = Non-Listed: Appears only in the directory assistance records.

3 = Non-Pub: Listed Request. Does not appear in directory and telephone number does not appear in directory assistance records.

#### *Valid Entry Notes*

Note 1: This field must be populated with '1' when STYC is CI, SH or SI.

Note 2: Valid entries of 2 or 3 are prohibited when the WPP field is populated.

Note 3: Valid entries of 2 or 3 are prohibited when LTXTY field is DL, DLB or DLS.

Note 4: Valid entry of 2 is only applicable when the RTY data is LAL, LAM, LAS, LCM, LML FAL, FAS, SAM, SAL, or SML. Note 5: Valid entry of 3 is only applicable when the RTY data is LAL, LML, FAI  $\mathsf{SML}_\bullet$ *Data Characteristics* **Formatted:** Highlight **Formatted:** Highlight **Deleted:** field is ML, AM, AL or AS **Deleted:** field is ML

1 numeric character

#### *Examples*

1

#### *Conditional Usage Notes*

Note 1: Prohibited when the LACT field is Z.

*Business Rules*

None

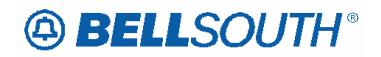

**Attachment** SN91086076

#### **PLS**  Prior Level Status (DL Page) *Definition*  Identifies whether the level is new or a recap of an existing indent, caption header or caption subheader supplied to define placement within the caption set. *Definition Notes*  None *Valid Entries*  E = Existing caption indent, SLU header, SLU Indent, caption sub-header or caption header N = New caption sub header or caption header *Valid Entry Notes*  Note 1: A valid entry of "N" is prohibited when the corresponding PLTN is populated. Note 2: E is prohibited in this field when the SO field is populated with F. Note 3: When the STYC is SI, PLS Associated with LVL '0' (zero) cannot be N. *Data Characteristics*  1 alpha character *Examples*  N *Conditional Usage Notes*  Note 1: Required when the LVL field is different than the value in the DOI field Note 2: Required when the PLINFO field is populated. Note 3: Prohibited when STYC field is populated with SL or SH. Note 4: Prohibited when the LACT field is Z. Note 5: Prohibited when STYC = SI and LVL is 1. **Deleted:** , otherwise¶ prohibited.

*Business Rules* 

None

# **49 BELLSOUTH**<sup>®</sup>

SN91086076

## **CCP 2366 Attachment Listed Below**

## **Line Splitting Remote Site HFS Unbundled**

## *With loop modification DLEC Owned & BST Owned Splitter*

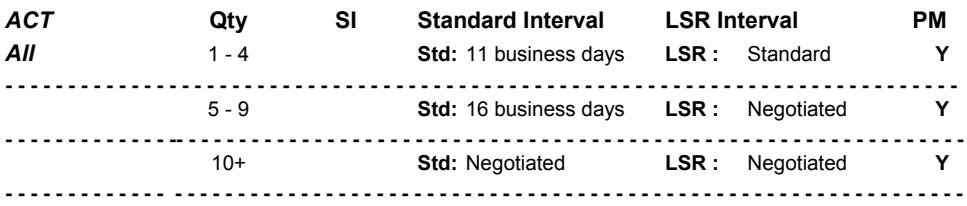

### *Without loop modification DLEC Owned & BST Owned Splitter*

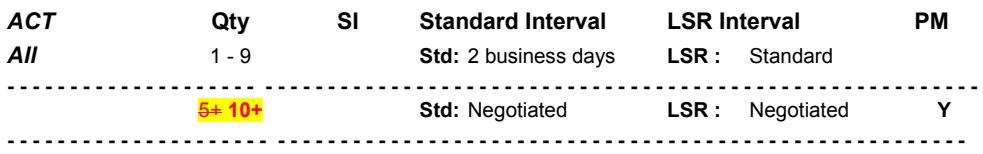

**Attachment** SN91086076

## **CCP 2367 Attachment Listed Below**

**CRB: 4866 CCP: 2367 Release: 22 MAP: ELMS06 LSR Data Dictionary** 

### **BCS**

Basic Class of Service LSR Form / Screen LSOG6 / ELMS6

#### *Definition*

This field identifies the Basic Class of Service for the COMPLEX service ordered.

#### *Definition Notes*

*Electronic*

Note 1: The Basic Class of Service identifies the End User's service.

#### *Valid Entries*

A thru Z and/or 0 thru 9

#### *Valid Entry Notes*

*Electronic*

Note 1: Must be a Basic Class of Service and contain a valid value(s) of A - Z and/or 0 - 9.

Note 2: When the REQTYP is N and the P field is populated with the value of A, the following USOCs are the only valid values for this field: COPXX, XMBXX, XLBXX.

Note 3: USOC: COPXX; Flat Rate; Business (except Hospital and Hotel); applicable in AL, FL, GA, KY, TN, SC, LA, MS.

Note 4: USOC: XMBXX; Message Rate (Not available for new service); Business (Except Hospital and Hotel); applicable in AL, FL, GA, KY, TN, NC, SC, LA, MS.

Note 5: USOC: XLBXX; Measured Rate & Usage Based Pricing; Business (Except Hospital and Hotel); applicable in AL, KY, TN, NC, MS.

\_\_\_\_\_\_\_\_\_\_\_\_\_\_\_\_\_\_\_\_\_\_\_\_\_\_\_\_\_\_

#### *Data Characteristics*

3 or 5 alpha/numeric characters

*Examples* **COPXX** 

#### *Conditional Usage Notes*

*Electronic*

Note 1: Required when the REQTYP is E and the 2nd character of TOS is H.

Note 2: Required when the REQTYP is N and the 2nd character of TOS is Q and the ACT is C, or V.

Note 3: Required when the REQTYP is N and the 2nd character of TOS is J and the ACT is N, C, D, T, V or W.

**Deleted:** Note 6: When an LSR is submitted, for REQTYP M, and the IWO field is populated with 'S' or 'U' , SEQ1X is populated in the Feature field of the LSR when FEATURE **ACTIVITY is N, the Basic Class of** Service must be UEPRX or UEPBX. ¶

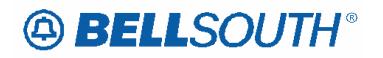

*Business Rules* None

 Attachment SN91086076

*\* \* \* \* \* \* \* \* \* \* End of definition for field BCS \* \* \* \* \* \* \* \* \* \** 

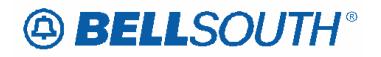

 Attachment SN91086076

## **CCP 2368 Attachment Listed Below**

**CRB: 4876 CCP: 2368 Release: 22 MAP: ELMS6 MI field in the LSR Data Dictionary** 

### **MI**

Migration Indicator LSR Form / Screen LSOG6 / ELMS6

#### *Definition*

Identifies the type of account level activity when lines/numbers are converting from one LSP to another LSP.

#### *Definition Notes*

None

#### *Valid Entries*

A = Partial migration converting lines/numbers to a new account

- B = Partial migration converting lines/numbers to an existing account
- C = Full migration converting lines/numbers to a new account
- D = Full migration converting lines/numbers to an existing account

#### *Valid Entry Notes*

Note 1: When  $REQTYP = J$  and  $ACT = V$ , MI must be C. *Electronic*

Note 2: When the valid entry is A or B there must be at least one line remaining (not migrating) on the existing CSR.

Note 3: When the valid entry is "C" or "D" all lines must either migrate, or be disconnected, there must not be any lines remaining on the existing CSR.

Note 4: For the following products the only valid entries for this field are C or D: Digital Data Designed (DS1), NON-Designed UCL-ND, EELs, Line Share, DID.

Note 5: For a Wireless Type 1 Port, the MI field valid values must be A or B.

Note 6: When the ACT is V and the LSR request is changing from a residence to a business class of service, or from a business class of service to a residence class of service the only valid value in this field is C.

Note 7: When the REQTYP is N with ACT=V and AD=A, the MI must be B. *Manual*

Note 8: Valid entries of "A" and "B" are prohibited when the MEU field is populated and the request is for a UNE-P/WLP Complex PBX ON/OFF Premise extension/DPA.

Note 9: When A or B is populated in this field and the REQTYP N, the LSR must be submitted manually.

Note 10: Valid entries for LNP to Resale UNE-P/WLP Migration Request (REQTYP E or M ), (SC=LCSL) are A, B, C or D.

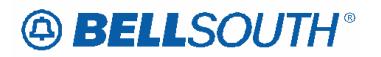

*Data Characteristics*

1 alpha character

#### *Examples*

A

#### *Conditional Usage Notes*

Note 1: Required when the ACT is  $V_{L}$  except when the REQTYP is A and the request is for an EEL to UNE or SPA to UNE Conversion.

Note 2: Prohibited when the ACT is W.

*Manual*

Note 3: Prohibited when the REQTYP is M and the TOS is 1DM-, 1EMor 1HM.

Note 4: Prohibited with REQTYP E for Frame Relay, SMARTRing and LightGate.

Note 5: Prohibited with REQTYP K.

#### *Business Rules*

None

*\* \* \* \* \* \* \* \* \* \* End of definition for field MI \* \* \* \* \* \* \* \* \* \** 

 Attachment SN91086076

**Attachment** SN91086076

## **CCP 2369 Attachment Listed Below**

**CRB: 4877 CCP: 2369 Release: 22 MAP: ELMS6 PROJECT field in the LSR Data Dictionary** 

### **PROJECT**

Project Identification LSR Form / Screen LSOG6 / ELMS6

#### *Definition*

Identifies the project to which the request is to be associated.

#### *Definition Notes*

None

## *Valid Entries*

None

#### *Valid Entry Notes*

Note 1: For REQTYP B, when the JR field and/or NIDR is populated with Y, if this field is populated the entry in this field must be 15 alpha/numerics.

#### *Manual*

Note 2: When the REQTYP is E, M, or N with ACT of R and the request submitted is for address correction this field must be populated with ADDRCOR.

Note 3: When the REQTYP is A, the ACT is V and the request is for a SPA to UNE or EEL to UNE Conversion submitted via LSR this field must be populated with NOAUTOTEST.

#### *Data Characteristics*

Up to 16 alpha/numeric characters

*Examples*

BST 736119

#### *Conditional Usage Notes*

Note 1: The PROJECT field is required when the service requested on the LSR is indicated as Project Managed in the BellSouth® Product and Services Interval Guide.

#### *Electronic*

Note 2: Required when the quantity in the IWJQ field is populated with 16 or greater.

Note 3: For REQTYP M (Non-Complex), required when the number of terminations for nonbasic inside wire, jacks or NIDR requests are 16 or greater.

Note 4: When REQTYP = C, ACT = V, LNA = V and the TOS is in the following list and 51 or more telephone numbers are being ported, the PROJECT field is required: TOS = 1J--, 2J--, 1H--, 2H--, 1--F, or 2--F.

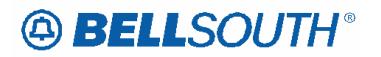

#### *Business Rules*

Rule 1: The customer must contact the BellSouth® Project Manager prior to submitting the LSR to obtain a project identification number.

Rule 2: All requests submitted, meeting project criteria, must have a BellSouth project identification number populated in the PROJECT field.

Rule 3: If a customer obtains a BellSouth® project identification number and the customer determines, prior to submitting the LSR(s), that the scope of the request changes and no longer qualifies as a project, the customer must not populate the BellSouth® project identification number in the PROJECT field.

Rule 4: All due dates and frame due times will be negotiated with the BellSouth® Project Manager.

Rule 5: Changes that affect the scope of the project must be referred to the BellSouth® Project Manager prior to submitting the SUP to update the service request (e.g., adding or deleting lines).

Rule 6: Project Identification number is valid for 30 days from the date of issuance.

Rule 7: Type 1 Wireless Ports over 50 numbers, REQTYP C, must be Project Managed (contact the Bellsouth Project Manager prior to submitting LSR).

 Rule 8: For All Type 1 Wireless Ports over 50 numbers, REQTYP C, if CC or NNSP is a Wireless or CLEC OCN, a Project ID must be populated.

Rule 9: When this field is populated for REQTYP B(NPT=D) the DDD cannot be Saturday, Sunday or a holiday.

*Electronic*

Rule 10: [BULK Option 1] On All BULK Requests, the PROJECT field will be populated by BellSouth® with the Bulk Order Package Identifier followed by the word BULK and shall be mapped to the PROJECT ID field on the individual LSRs associated with the BULK Package.

Rule 11: For REQTYP B Bulk Single LSR Arrangement (Option 2), the CLEC is responsible for populating the PROJECT field on each LSR with the Bulk Order Package Identifier followed by the word BULK.

Rule 12: For REQTYP B Bulk Single LSR Arrangement (Option 2), when SUP is 02 or 03, the PROJECT field value must match the PROJECT field value entered on the initial LSR submission.

*\* \* \* \* \* \* \* \* \* \* End of definition for field PROJECT \* \* \* \* \* \* \* \* \* \** 

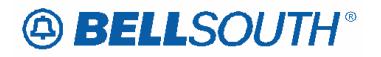

 Attachment SN91086076

## **CCP 2370 Attachment Listed Below**

**CRB: 4878 CCP: 2370 Release: 22 MAP: ELMS6 ACT field in the LSR Data Dictionary** 

## **ACT**

Activity Type LSR Form / Screen LSOG6 / ELMS6

#### *Definition*

Identifies the activity involved in this service request.

#### *Definition Notes*

None

#### *Valid Entries*

- N = New Installation and or account
- C = Change an existing account, e.g., rearrangement, partial disconnect or addition
- D = Disconnection
- L = Suspend full account
- T = Move of an end user location to a new location, where LSP is not changing
- R = Record activity ordering administrative changes
- V = Conversion of service to a new LSP
- W = Conversion of service to new LSP as is
- S = Suspend / restore partial account
- B = Restore full account / restore denied account

 $Y =$  Deny

#### *Valid Entry Notes*

Note 1: REQTYP AB / ACT is V is only applicable for conversions from Retail, Resale, Non-Complex UNE-P/WLP services, Complex UNE-P/WLP, BRI or PBX services where the Telephone Number resides in the BellSouth® switch and SPA to UNE, SWA to UNE and EEL to UNE Loop Conversions.

Note 2: When the REQTYP is A and the ACT is T, the serving wire center (Central Office) cannot be changed

Note 3: When the ACT is T, the LSP may not be changed.

Note 4: Valid entry of C is used for INP to LNP conversions when the NPT is D (LNP).

Note 5: When the CC or NNSP field is populated with a wireless OCN the only valid entry in this field is V.

Note 6: When the request is for directory delivery only, the ACT data must be R.

Note 7: ACT of V is only valid ACT for LNP to Resale UNE-P/WLP Migration (REQTYP E or M), and the SC=LCSL

Note 8: ACT of R is only valid with REQTYP J, except on a manual request to correct an incorrect service address.

*Electronic*

### Attachment

#### SN91086076

Note 9: [BULK Option 1 and Bulk Single LSR Arrangement Option 2] ACT of V is only valid ACT for Reqtyp B UNE to UNE Bulk (Option 1) and Single LSR Bulk Arrangement (Option 2).

#### *Data Characteristics*

1 alpha character

#### *Examples*

V

#### *Conditional Usage Notes* None

#### *Business Rules*

Rule 1: In accordance with the Triennial Review Remand Order (TRRO), effective April 17, 2005, for REQTYP = M, Non Complex - Residence/Business, Remote Call Forwarding, and Coin, BellSouth will no longer accept orders for  $ACT = N$ , T, V, or W and  $ACT = C$  when  $LNA = N$ , when requesting new UNE-P without having negotiated a current Commercial Agreement. This ruling applies only in the states of Georgia, Florida, Mississippi, and North Carolina. This ruling will be effective in Kentucky on April 27, 2005. The one exception to the above is in North Carolina, when requesting a new UNE-P when UNE-P already exists at the location using ACT = C when LNA = N, a manual LSR will be accepted without having a current Commercial Agreement.

Rule 2: On a supplement to a request this field carries the original activity type.

Rule 3: When the ACT field involves a change, the PON should be canceled and a new PON submitted.

Rule 4: When ACT is S, the LNA must equal L or B. This allows the end user to seasonally suspend or restore some of the lines on an account.

#### *Manual*

Rule 5: In accordance with the Triennial Review Remand Order (TRRO), effective April 17, 2005, for REQTYP = M, Complex UNE-P/WLP FX/FCO (Residence, Business, Line Side PBX) Unbundled Network Element-Platform Foreign Exchange/Foreign Central Office, BellSouth will no longer accept orders for  $ACT = N$ , T, V, or W and  $ACT = C$  when  $LNA = N$ , when requesting new UNE-P without having negotiated a current Commercial Agreement. This ruling applies only in the states of Georgia, Florida, Mississippi, and North Carolina. This ruling will be effective in Kentucky on April 27, 2005. The one exception to the above is in North Carolina, when requesting a new UNE-P when UNE-P already exists at the location using ACT = C when LNA = N, a manual LSR will be accepted without having a current Commercial Agreement.

Rule 6: In accordance with the Triennial Review Remand Order (TRRO), effective April 17, 2005, for REQTYP = M, Complex UNE UNE-P/WLP Complex PBX On/Off Premises Extensions/DPA, UNE-P/WLP 2-Wire ISDN Basic Rate-BRI Digital Port / Loop UNE Combination, and UNE-P/WLP Centrex, BellSouth will no longer accept orders for ACT = N, and V and ACT = C when LNA = N, when requesting new UNE-P without having negotiated a current Commercial Agreement. This ruling applies only in the states of Georgia, Florida, Mississippi, and North Carolina. This ruling will be effective in Kentucky on April 27, 2005. The one exception to the above is in North Carolina, when requesting a new UNE-P when UNE-P already exists at the location using ACT = C when LNA = N, a manual LSR will be accepted without having a current Commercial Agreement.

Rule 7: In accordance with the Triennial Review Remand Order (TRRO), effective April 17, 2005, for REQTYP = N, UNE Port Service (PBX Stand Alone Port), BellSouth will no longer accept orders for ACT = N, and ACT = C when TACT = N, when requesting new UNE-P without having negotiated a current Commercial Agreement. This ruling applies only in the states of Georgia, Florida, Mississippi, and North Carolina. This ruling will be effective in Kentucky on April

#### **Attachment** SN91086076

27, 2005. The one exception to the above is in North Carolina, when requesting a new UNE-P when UNE-P already exists at the location using ACT = C when TACT = N, a manual LSR will be accepted without having a current Commercial Agreement.

Rule 8: In accordance with the Triennial Review Remand Order (TRRO), effective April 17, 2005, for REQTYP = N, UNE-P/WLP 2-Wire Direct Inward Dial (DID) Trunk Port and Voice Grade Loop Combination (UNE-P/WLP 2-wire DID), BellSouth will no longer accept orders for ACT = N, and V and  $ACT = C$  when TNA = N or TACT = N, when requesting new UNE-P without having negotiated a current Commercial Agreement. This ruling applies only in the states of Georgia, Florida, Mississippi, and North Carolina. This ruling will be effective in Kentucky on April 27, 2005. The one exception to the above is in North Carolina, when requesting a new UNE-P when UNE-P already exists at the location using  $ACT = C$  when TNA = N or TACT = N, a manual LSR will be accepted without having a current Commercial Agreement.

Rule 9: In accordance with the Triennial Review Remand Order (TRRO), effective April 17, 2005, for REQTYP = N, UNE-P/WLP PBX (2-wire Voice Grade Port and Voice Grade Loop Combination), BellSouth will no longer accept orders for  $ACT = N$  and  $V$ , and  $ACT = C$  when TACT = N, when requesting new UNE-P without having negotiated a current Commercial Agreement. This ruling applies only in the states of Georgia, Florida, Mississippi, and North Carolina. This ruling will be effective in Kentucky on April 27, 2005. The one exception to the above is in North Carolina, when requesting a new UNE-P when UNE-P already exists at the location using ACT = C when TACT = N, a manual LSR will be accepted without having a current Commercial Agreement.

Rule 10: For split billing of a multi-line account, it is necessary to submit 2 LSR's. LSR #1 (ACT=C, LNA=D) Removes the line from the existing account. LSR #2 (ACT=N, LNA=N) Establishes the NEW account.

Rule 11: (REQTYP B and C) Use ACT of C, when NPT is D (LNP) on LSNP or NP form/screen for INP to LNP conversions.

*\* \* \* \* \* \* \* \* \* \* End of definition for field ACT \* \* \* \* \* \* \* \* \* \** 

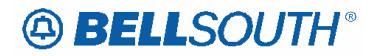

 Attachment SN91086076

## **CCP 2371 Attachment Listed Below**

**CRB: 4879 CCP: 2371 Release: 22 MAP: ELMS06 R/C/O change to REQTYP A - EEL to UNE Re-Termination LNA of V** 

### **LNA Tables: Reqtyp A, EEL to UNE Re-Termination**

*LNA= V: LS*  **Required**  AN (M) **CKR (M)** ECCKT (M) LNA (M) LNUM (M) LQTY (M) PG\_OF\_ (M) PON (M)

**Conditional**  CABLE ID (M) CFA (M) CHAN/PAIR (M) VER (M)

**Optional**   $CKR(M)$  TSP  $(M)$